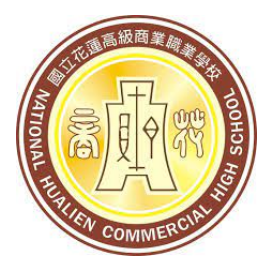

# **國立花蓮高級商業職業學校**

## **因應嚴重特殊傳染性肺炎疫情 線上授課指南 教師版**

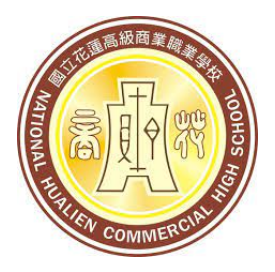

## **一、居家授課時程 依中央疫情指揮中心、 教育部與縣市政府公告為準**

## **二、線上授課方式 採取線上教學 線上教學為正式課程 暑假期間不另行補課**

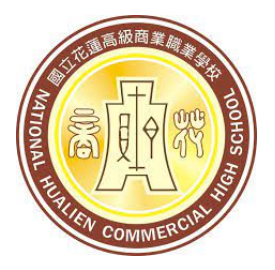

- **三、教師授課方式**
	- **(1)以到校板書線上教學為例**
		- **a.請教師於上課時間,提前至教室 b.開機並打開google chrome c.網路攝影機及音效均已設定完畢 d.請老師務必使用教室麥克風以達 聲音最佳之效果**

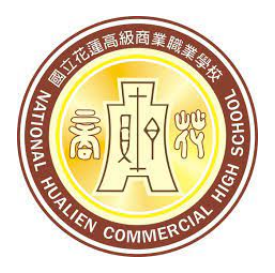

## **(1)以到校板書線上教學為例**

 **e.第一堂課之教師,請提前至教室, 搜尋並安裝 mirror mode for google meet 及**

 **Meet視訊會議點名**

 **兩個套件**

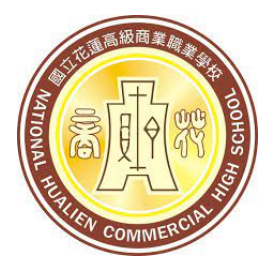

## **(1)以到校板書線上教學為例**

## **f. 請教師登入google classroom**

#### **選取要上課之課程**

 **g.點選課程上的Meet會議連結進入會議 h.等待學生進入直播會議**

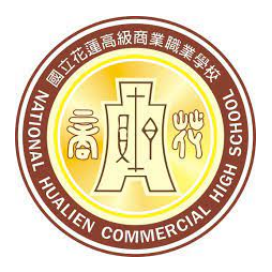

#### **(1)以到校板書線上教學為例**

- **i. 點選左上角之 鏡像模式 調正影像**
- j. 確認學生進入後,利用行政系統進行  **線上點名**
- **k.依板書進行授課,勿超出書寫範圍**

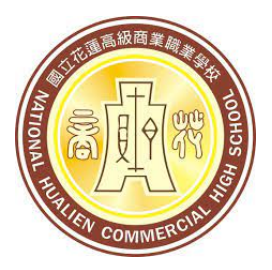

#### **(1)以到校板書線上教學為例**

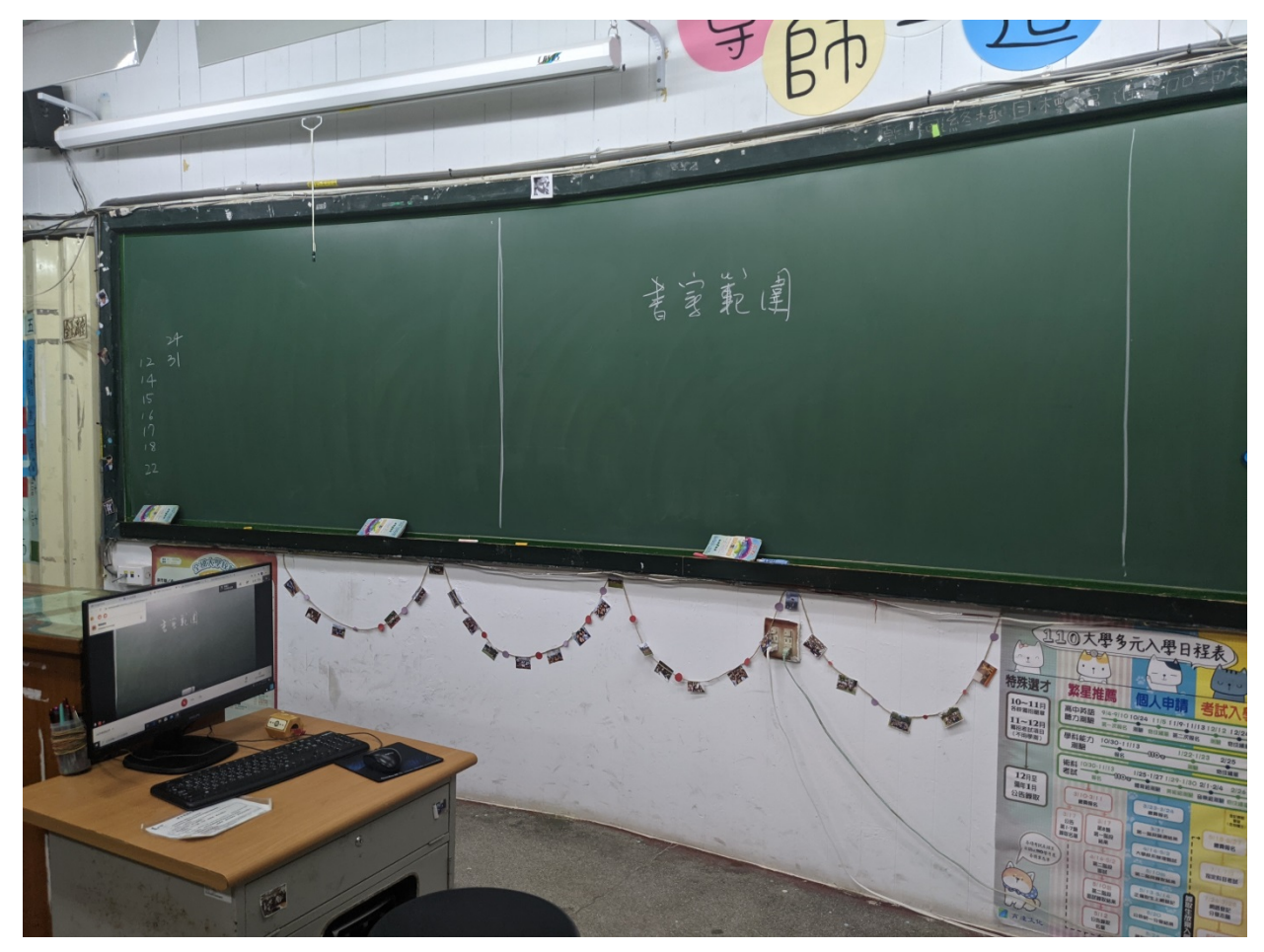

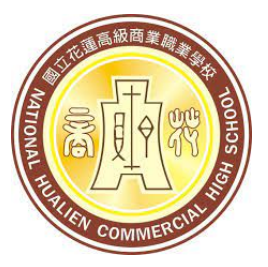

## **三、教師授課方式 (2) 線上授課**

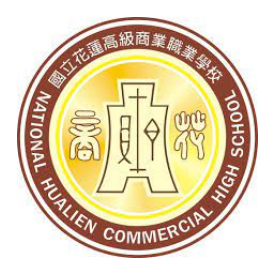

#### **四、上課平台**

#### **→ 使用手機和平板:先下載下列APP (1)教學平台:Google Classroom**

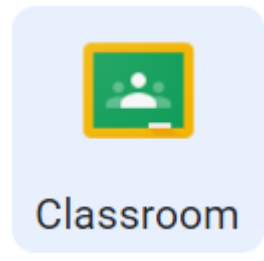

#### **(2)線上授課平台:Google Meet**

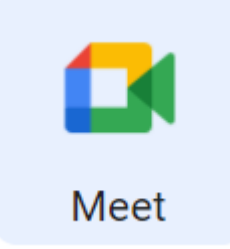

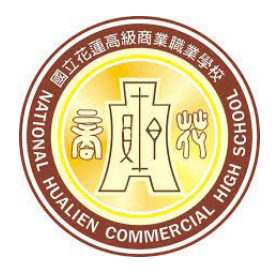

#### **四、上課平台**

#### **→ 使用電腦:點選下列圖示或輸入以下英文字串搜尋 (1)教學平台:Google Classroom**

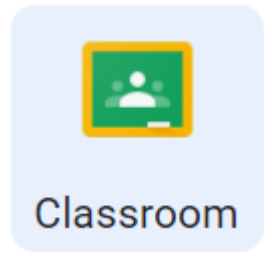

#### **(2)線上授課平台:Google Meet**

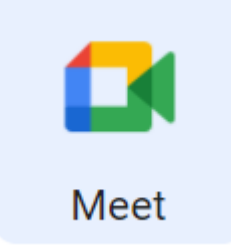

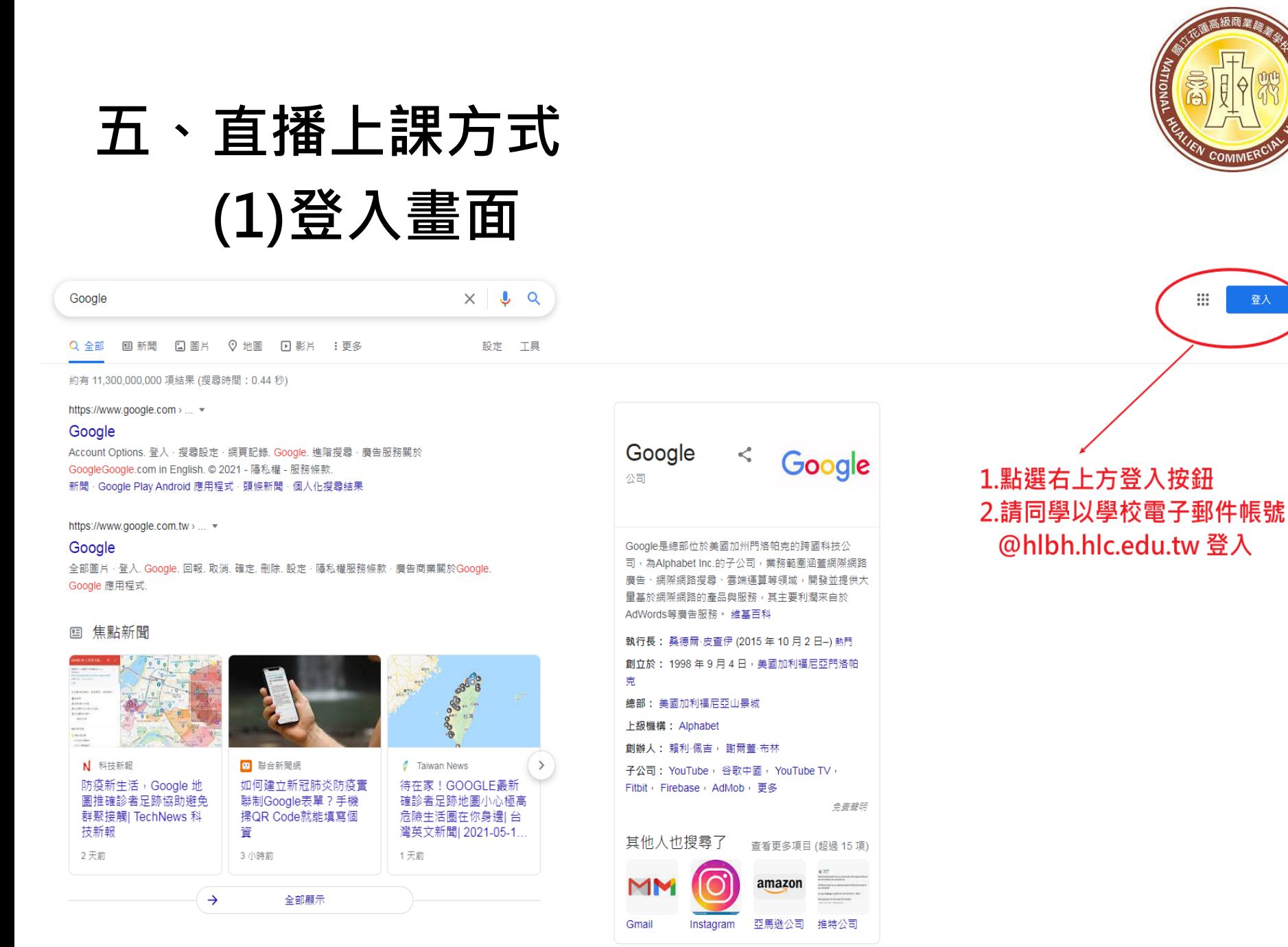

https://www.google.com.tw =

意見回饋

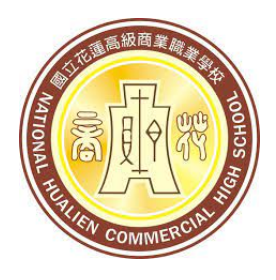

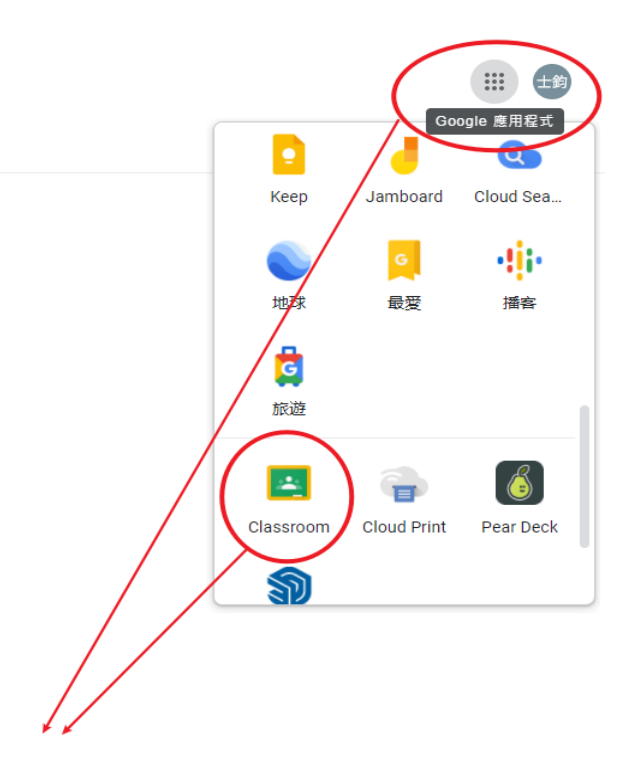

#### 1.點選九個點點按鈕 2.下拉並點選Classroom

#### **五、直播上課方式 (2)進入平台**

#### $\times$   $\bullet$   $\alpha$

♡地圖 回影片 :更多

設定 工具

**韋時間: 0.67 秒)** 

■ 網頁記錄. Google. 進階搜尋 · 廣告服務關於 ) 2021 - 陽私權 - 服務條款 程式·頭條新聞·個人化搜尋結果

又消. 確定. 刪除. 設定·隱私權服務條款·廣告商業關於Google.

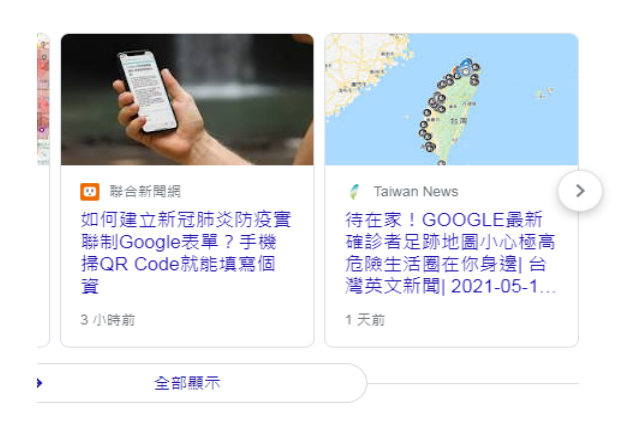

Google  $\boldsymbol{\mathcal{L}}$ Google 公司 Google是總部位於美國加州門洛帕克的跨國科技公 司,為Alphabet Inc.的子公司,業務範圍涵蓋網際網路 廣告、網際網路搜尋、雲端運算等領域,開發並提供大 量基於網際網路的產品與服務,其主要利潤來自於 AdWords等廣告服務。 維基百科 執行長: 桑德爾·皮查伊 (2015 年 10 月 2 日-) 熱門 創立於: 1998年9月4日,美國加利福尼亞門洛帕 克 總部: 美國加利福尼亞山景城 上級機構: Alphabet 創辦人: 賴利·佩吉, 謝爾蓋·布林 子公司: YouTube, 谷歌中國, YouTube TV, Fitbit, Firebase, AdMob, 更多 免責聲明 其他人也搜尋了

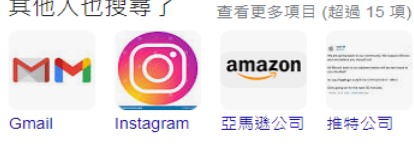

意見回饋

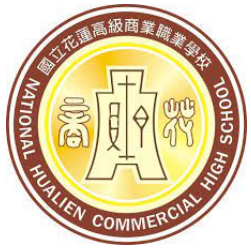

### **五、直播上課方式 (3)進入班級課程(亦可自行開設課程)**

**Google Classroom**  $\equiv$ 

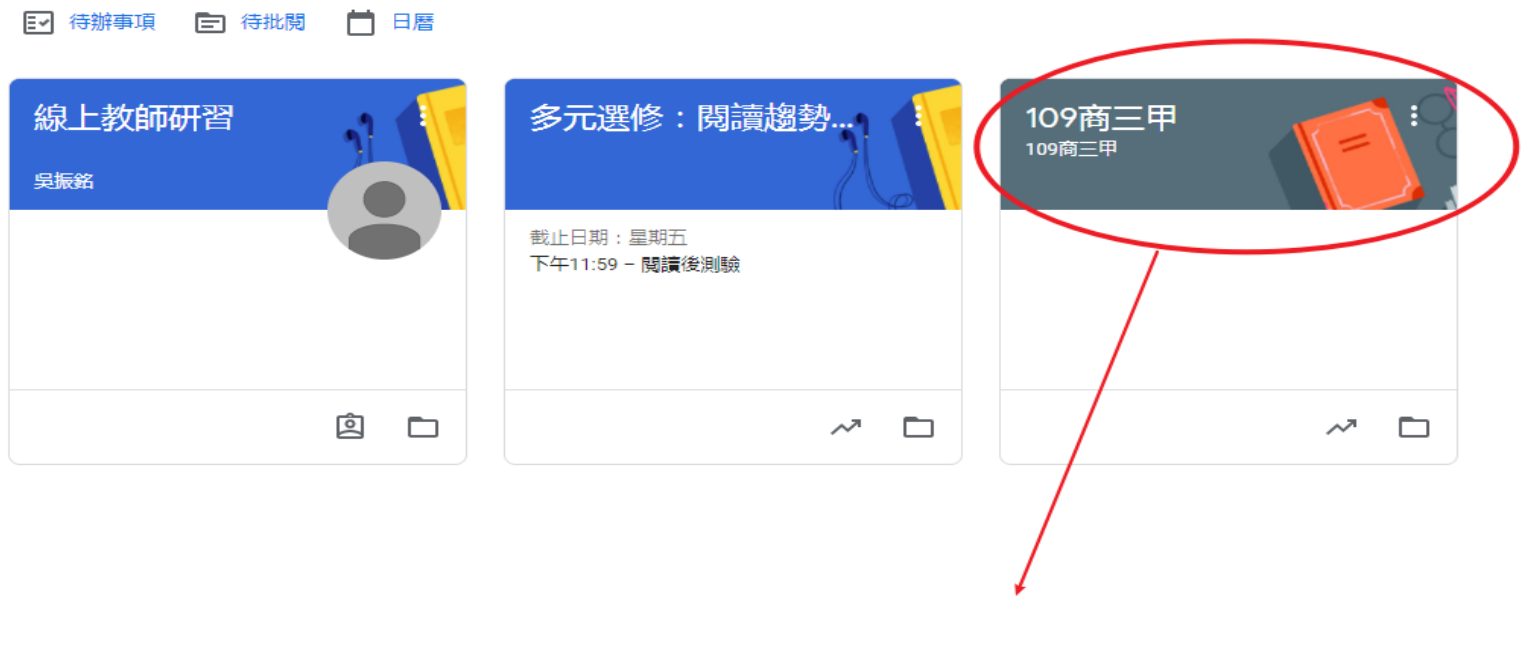

#### 請同學點選自己的班級

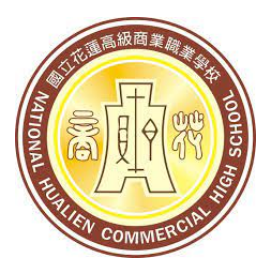

### **五、直播上課方式 (4) 班級Google Classroom畫面**

109商三甲 109商三甲

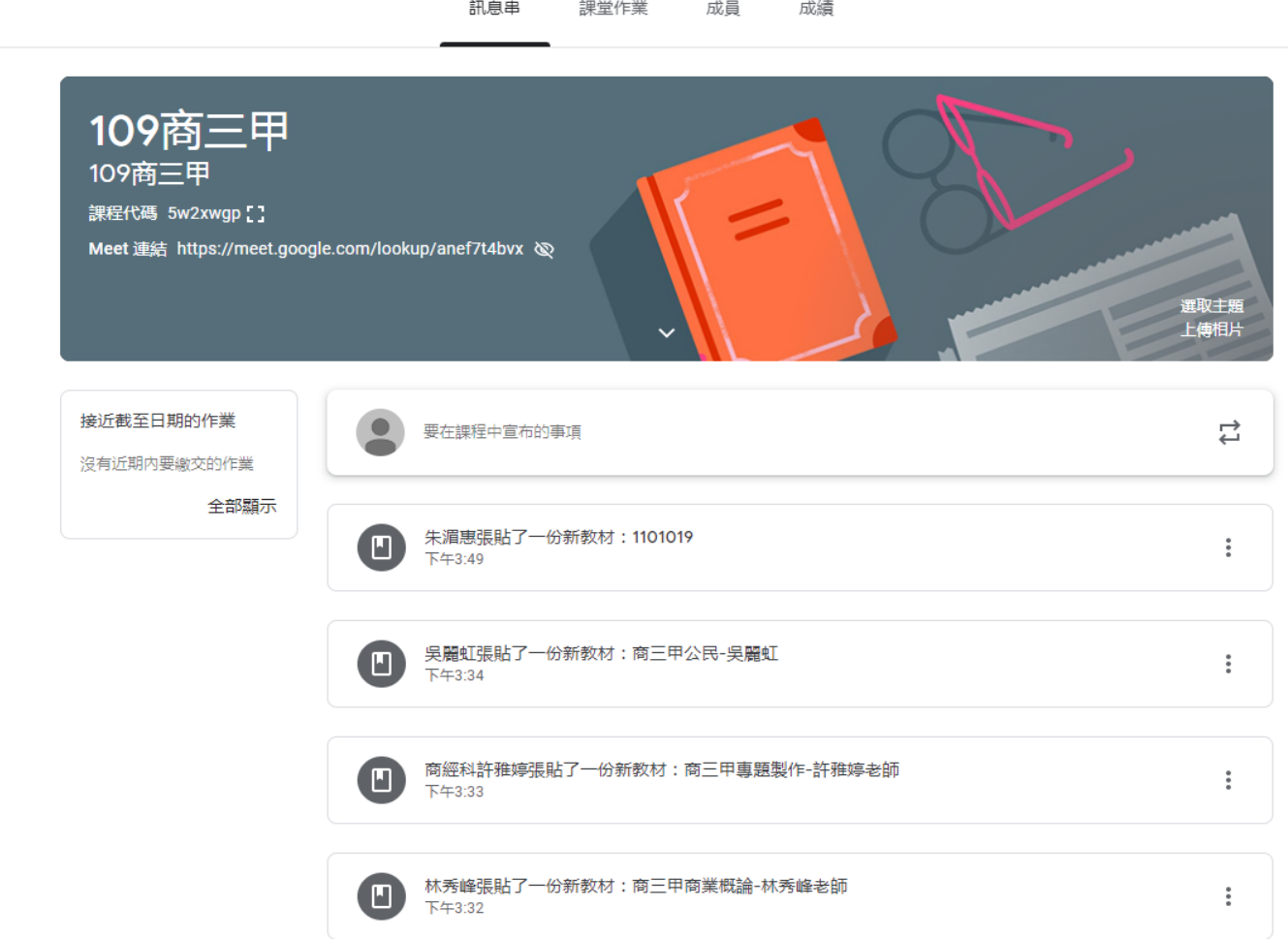

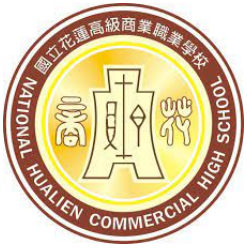

# **(5) 進入課程方法:在8:00-15:55上課時間**

**五、直播上課方式**

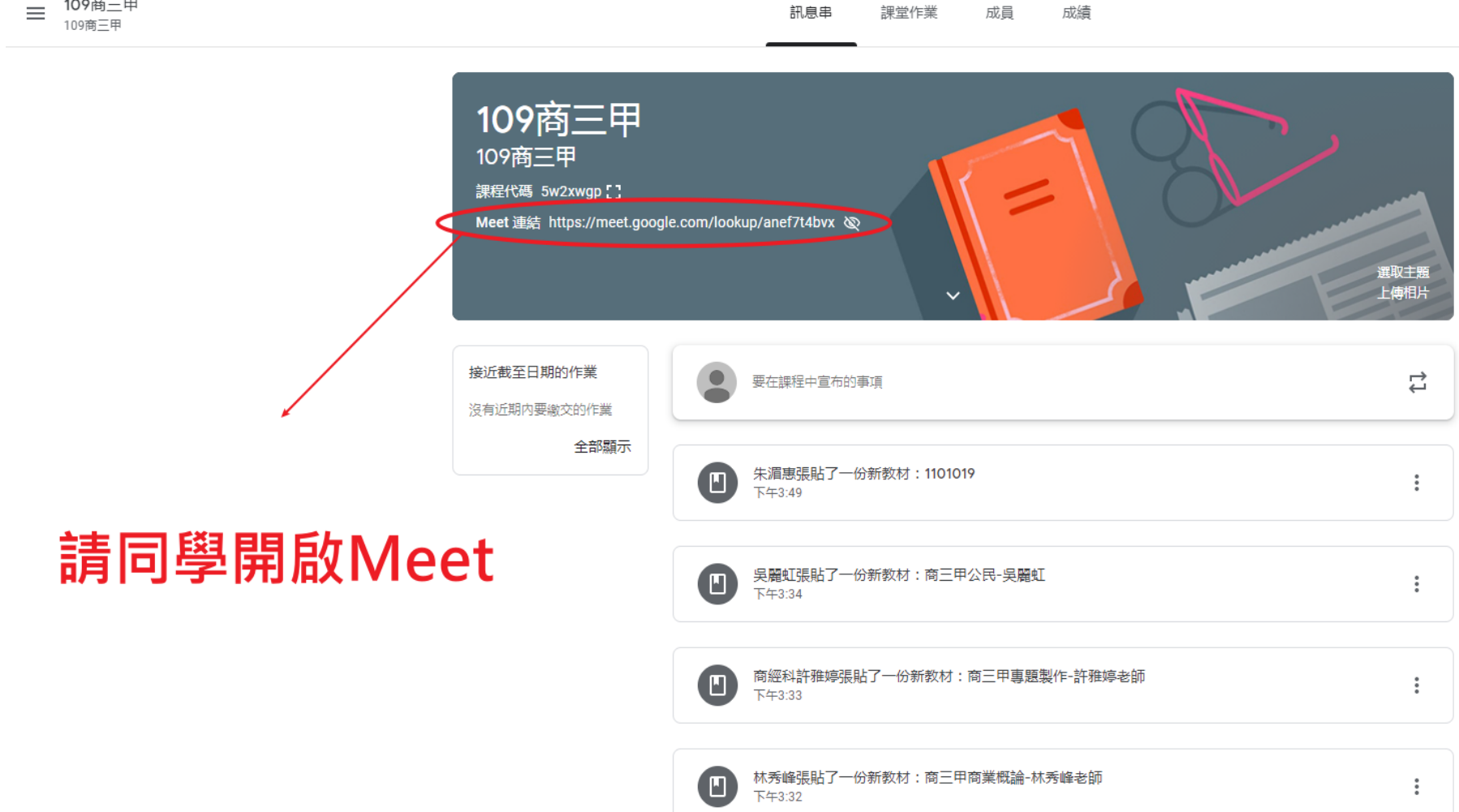

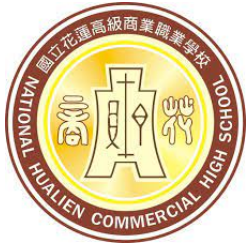

#### **五、直播上課方式 (5) 進入課程方法:在8:00-15:55上課時間**

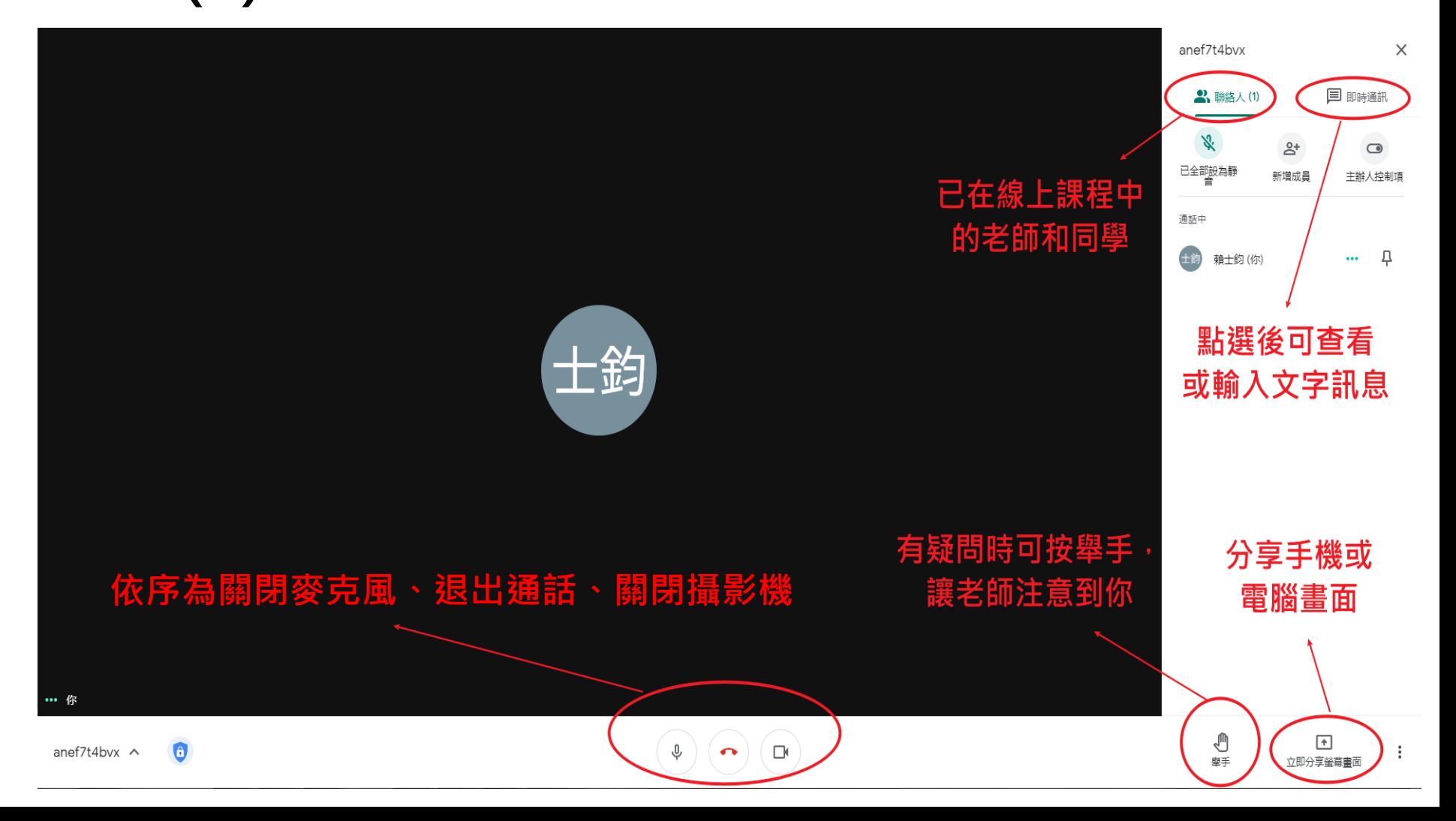

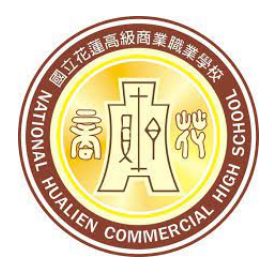

## **五、直播上課方式 (6) Google Meet介面介紹**

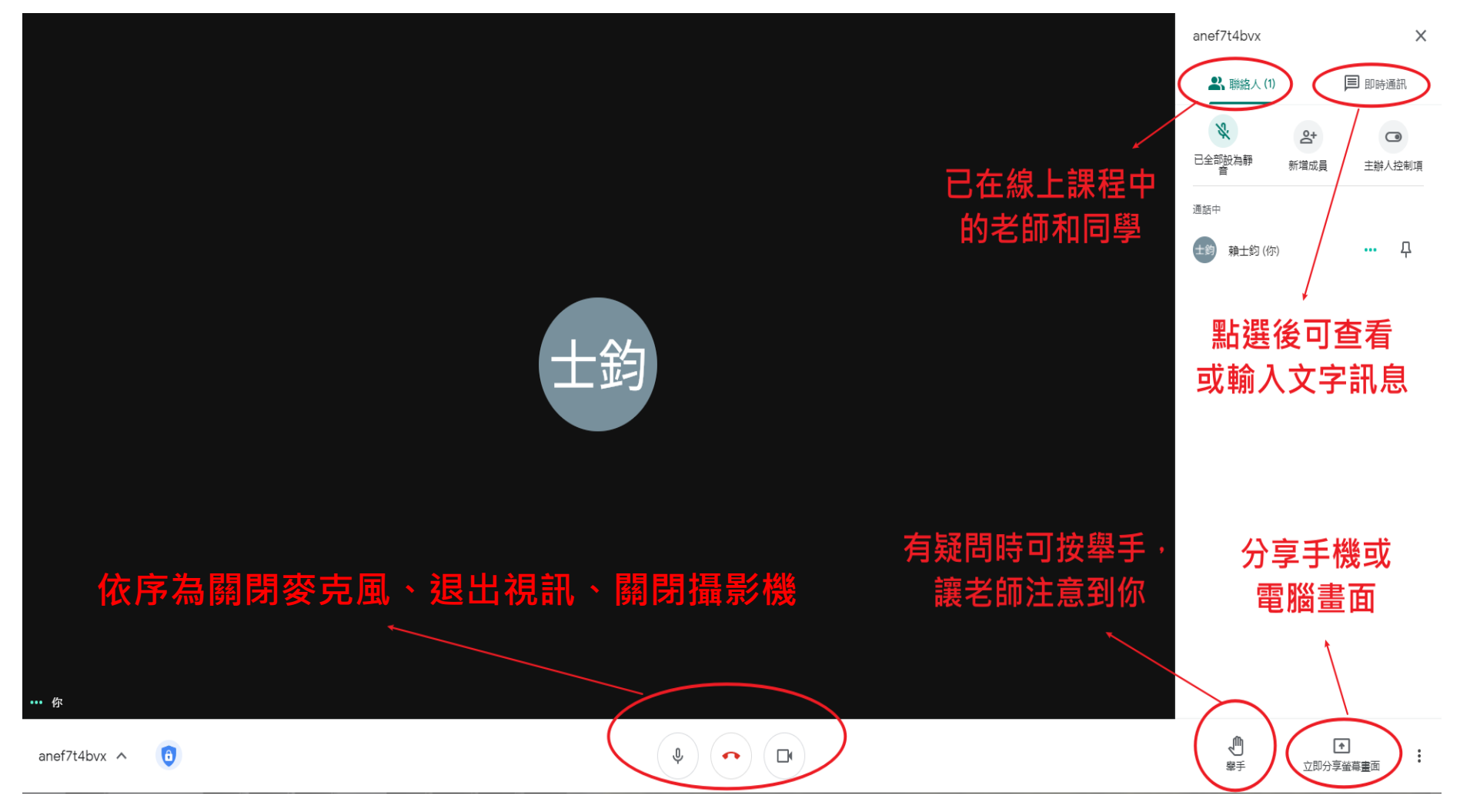

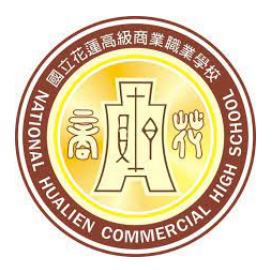

**五、直播上課方式**

 **(6) 直播上課提醒**

 **a.開啟攝影機**

 **b.準備好課本和教材**

 **c. 保持專注,聽從教師指令上課 d.可透過舉手或訊息提出疑問或討論 e.勿於課程中離開直播,以免漏失訊息 f.勿以文字訊息洗版**

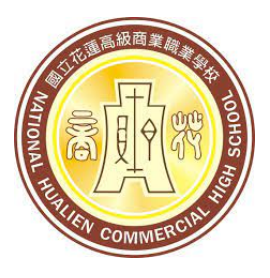

### **六、課程平台說明 (1) 各科教材及教師要求**

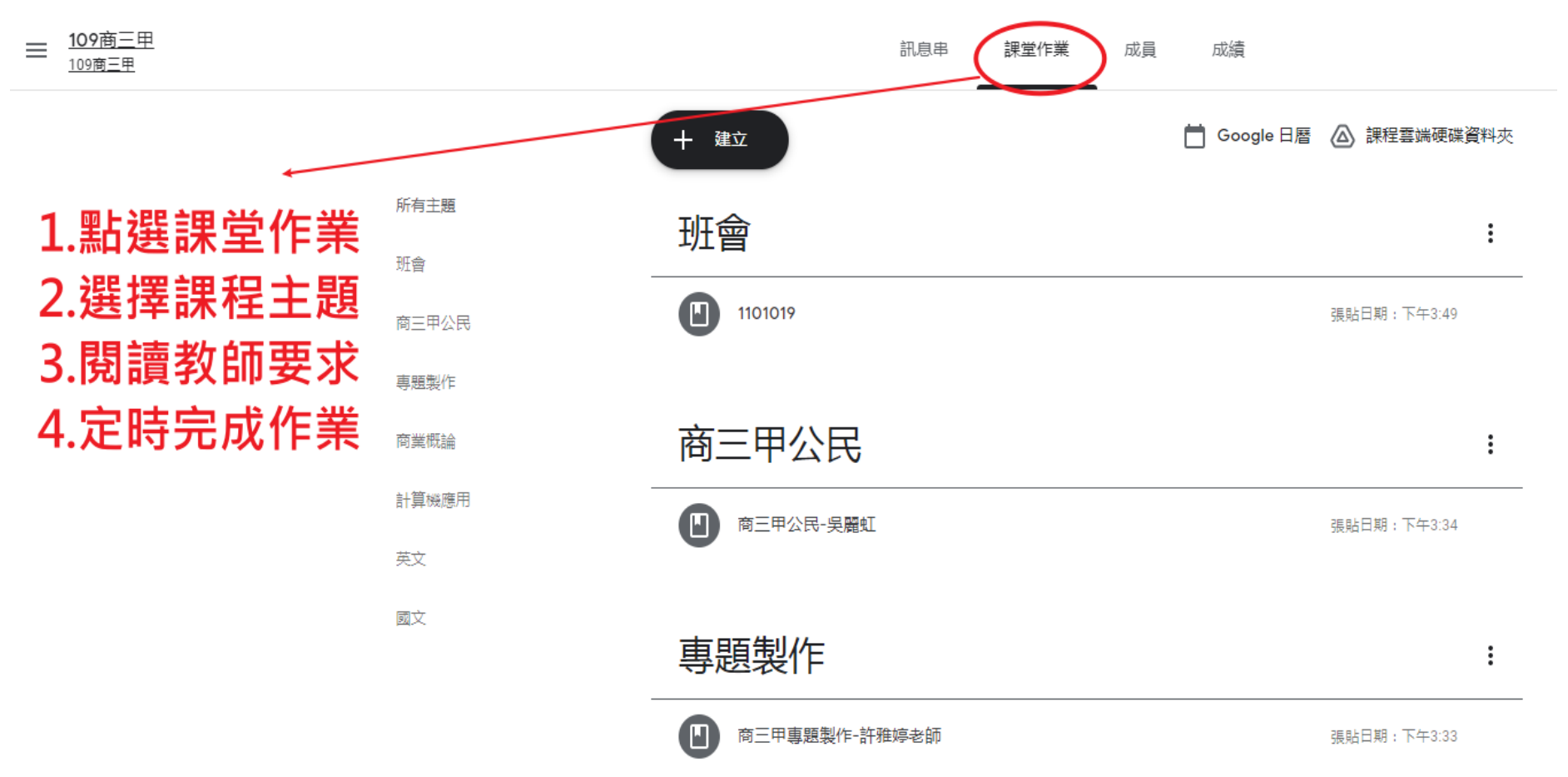

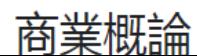

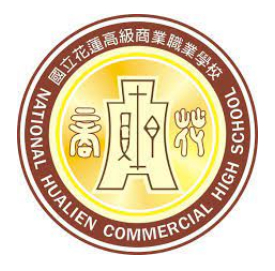

#### **六、課程平台說明 (2) 課後作業、測驗或練習**

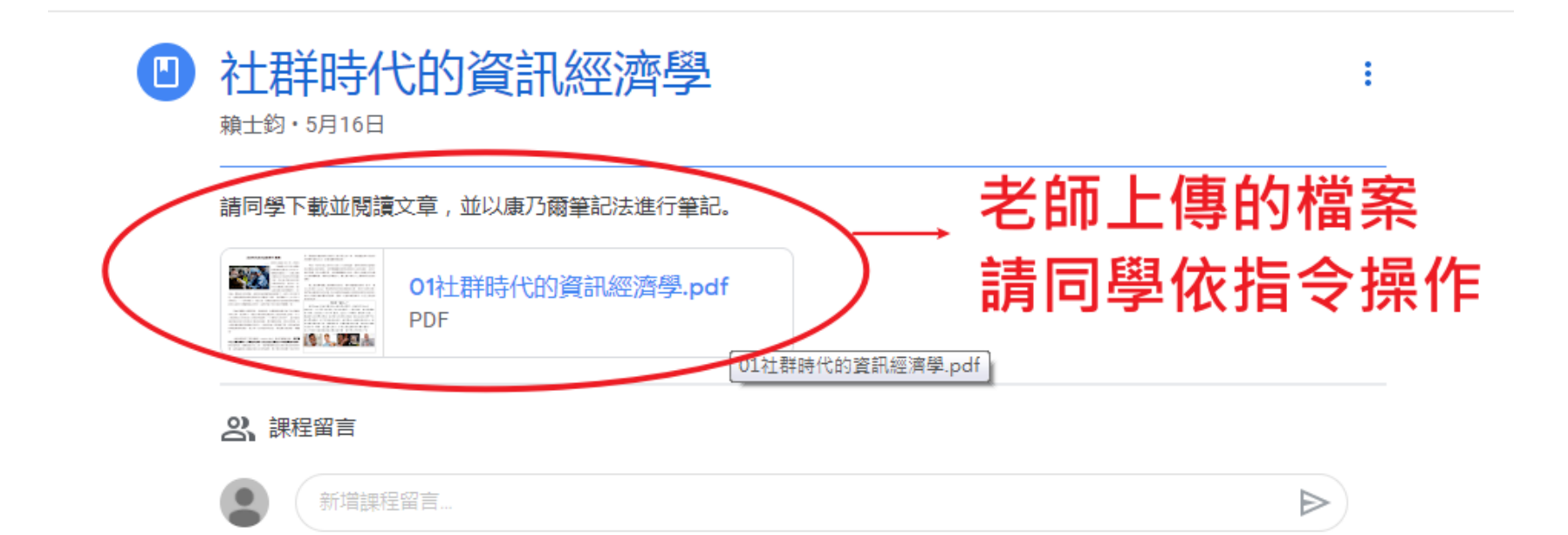

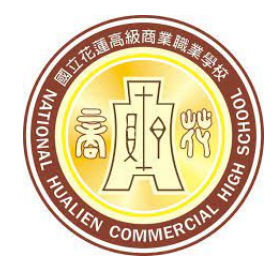

#### **七、補充說明**

#### **(1)在家期間仍比照在校期間作息, 8:00起上課,15:55下課**

 **(2)老師會在Google Meet依同學出席狀況 於學校點名系統點名,未到以曠課論 (3) 可自行開設Classroom課程,並將課程**

 **資訊上傳於學[校數位教學中心連結](https://igt.hlbh.hlc.edu.tw/)**